## **Demandes**

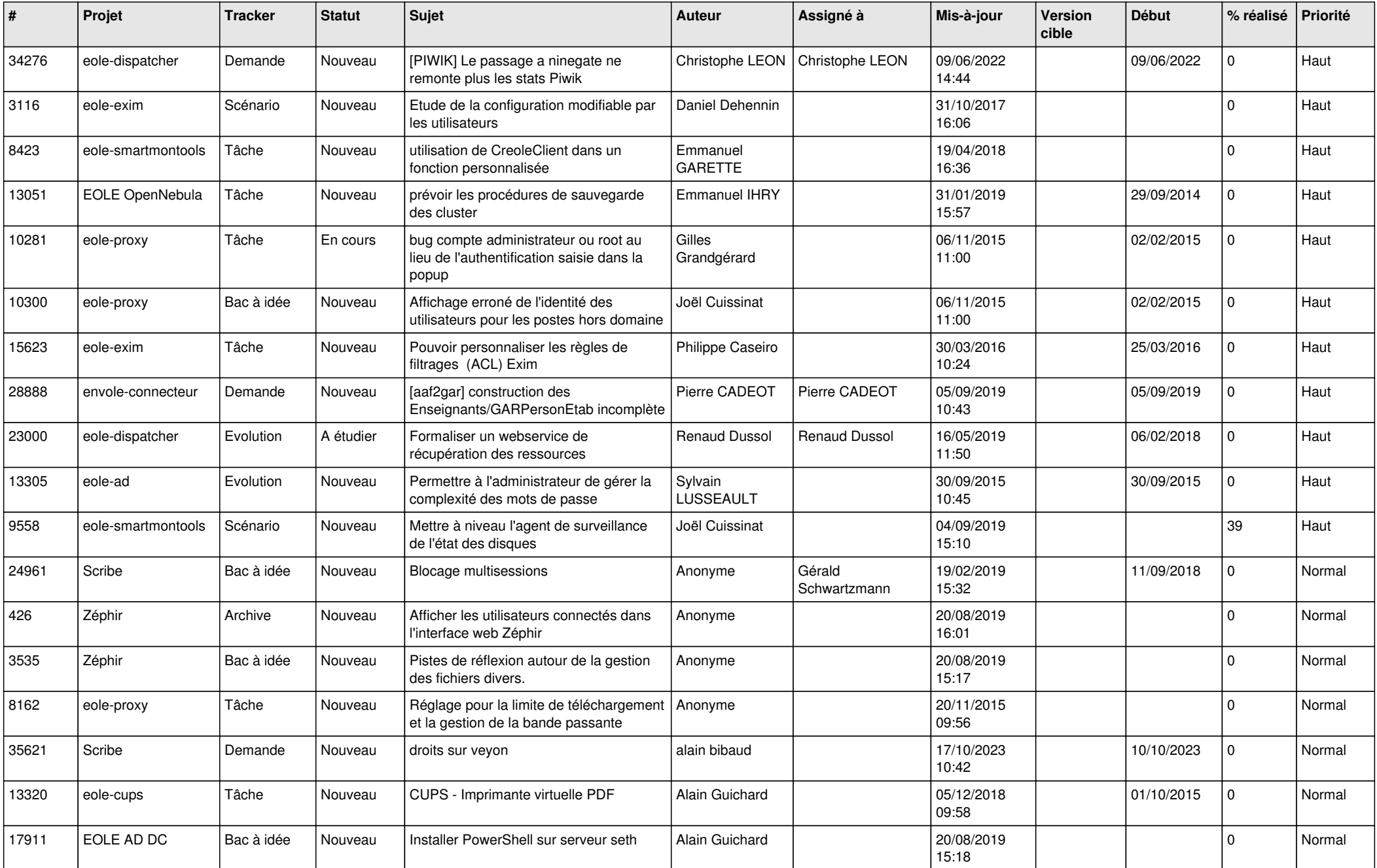

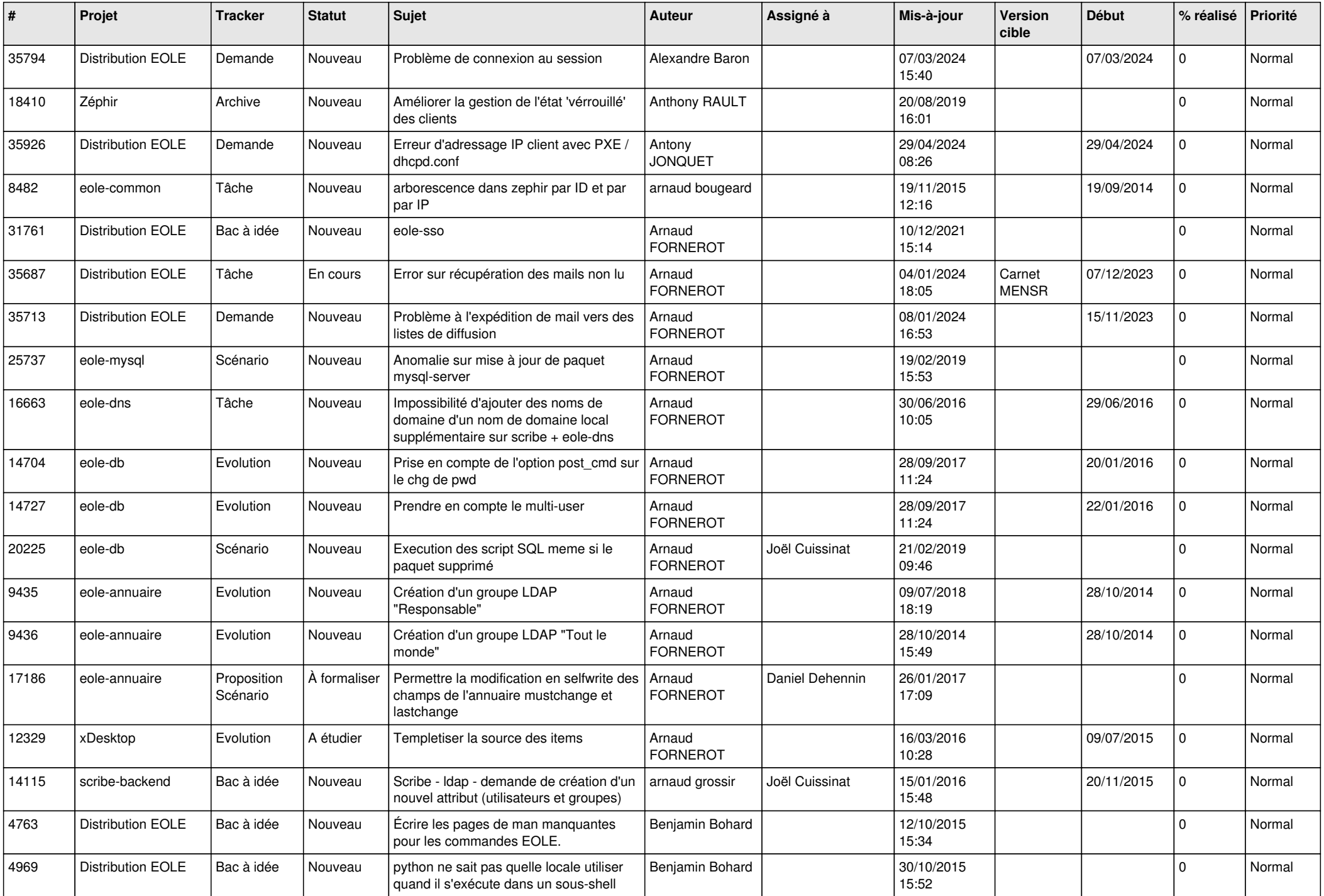

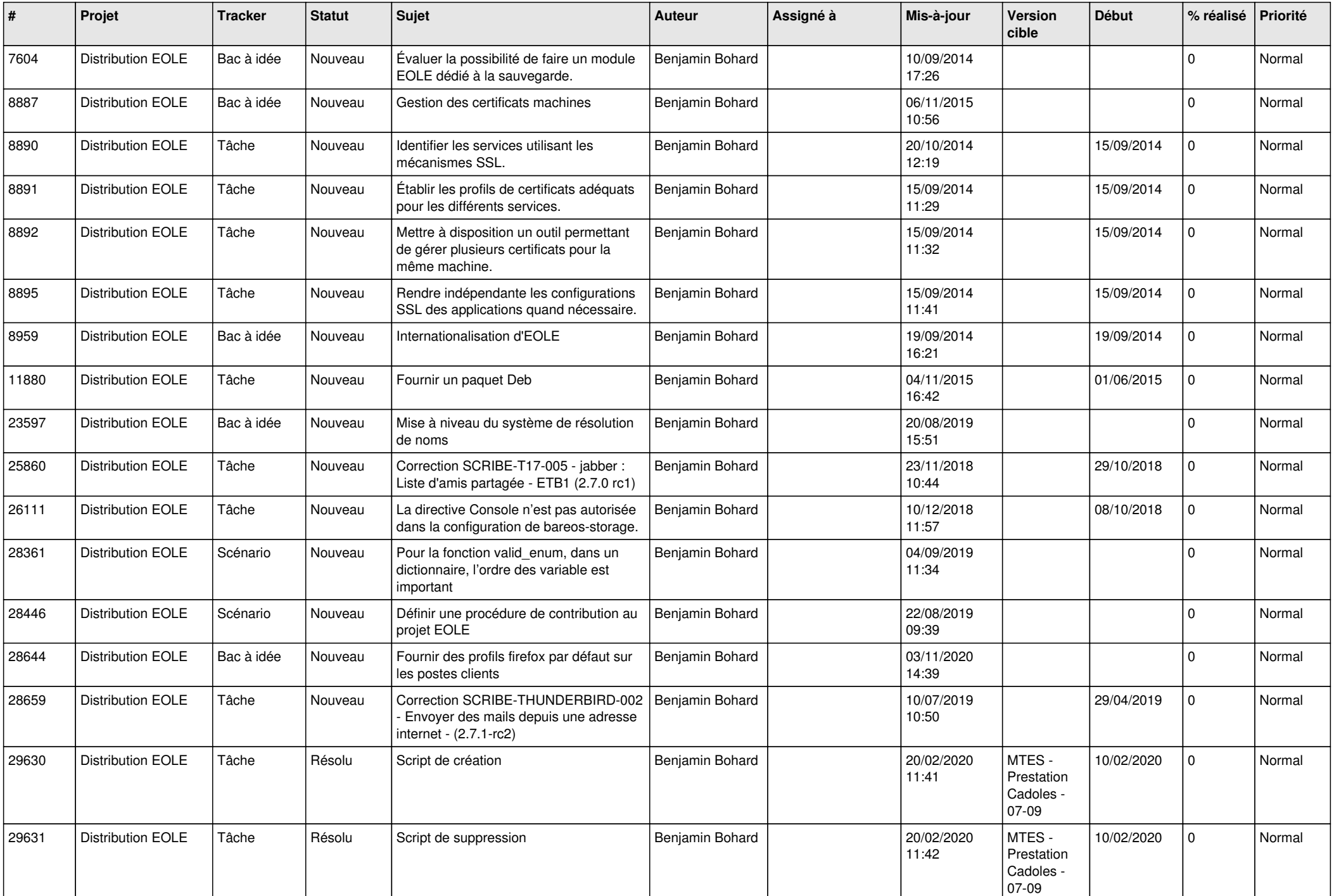

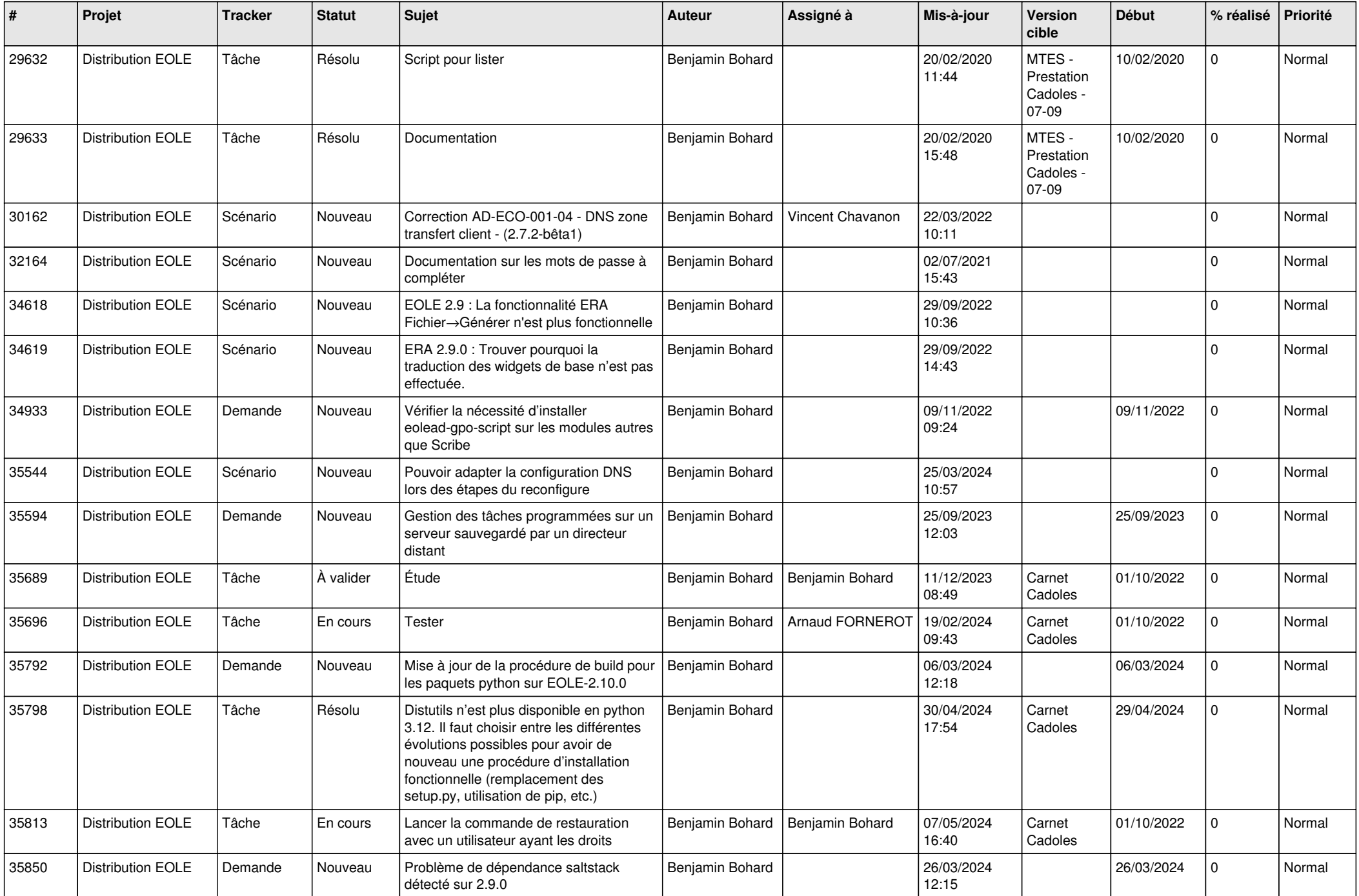

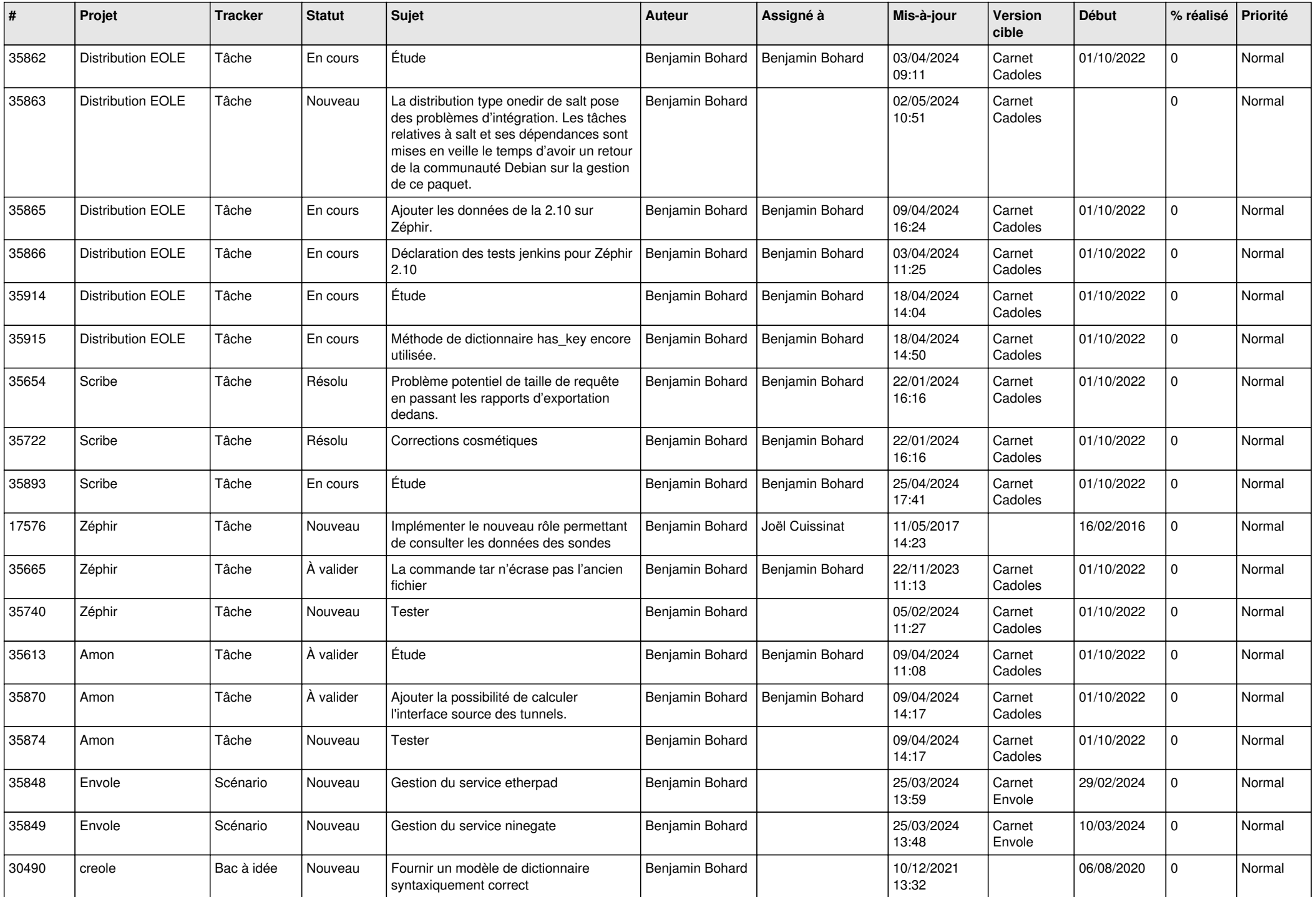

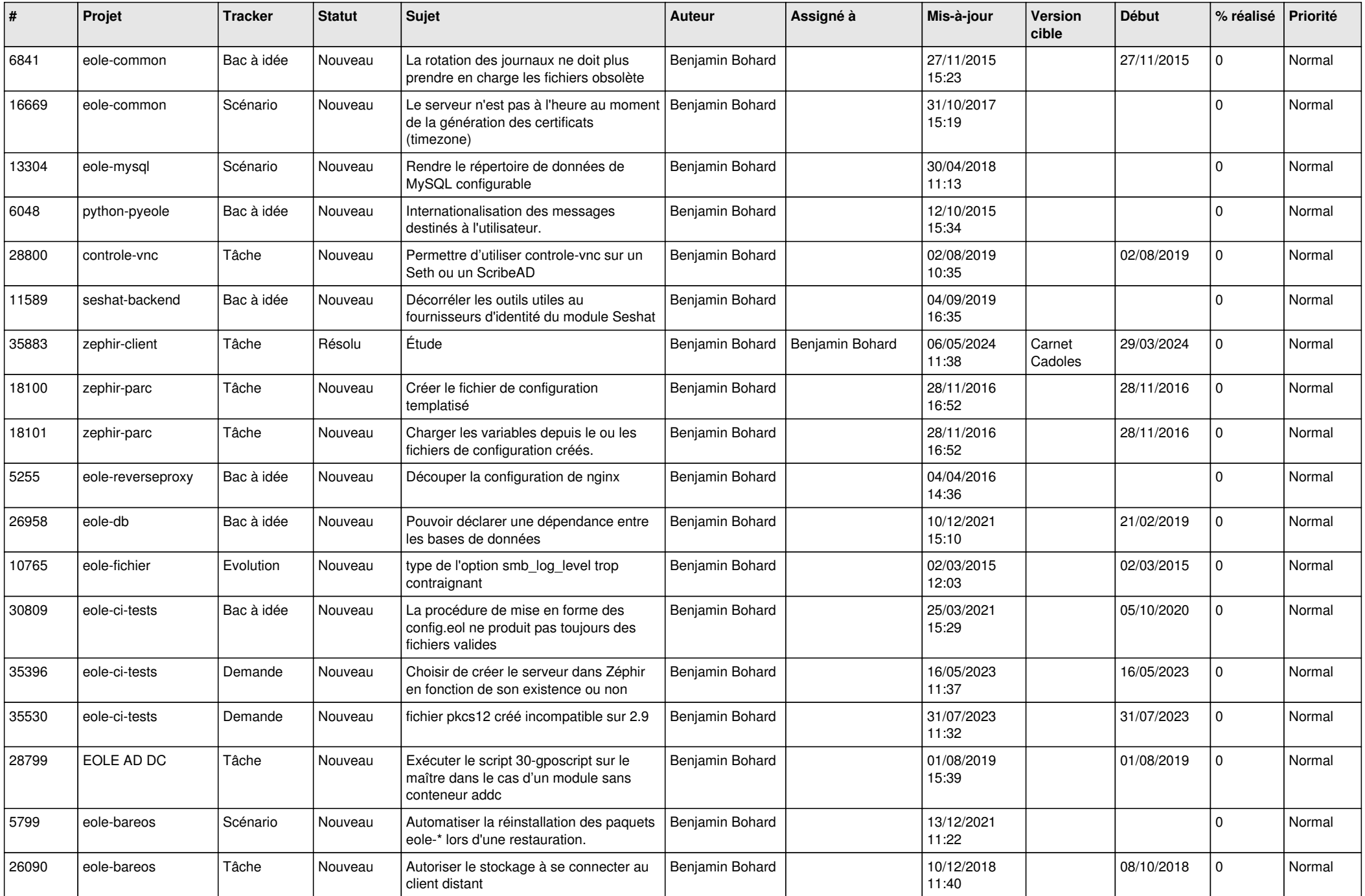

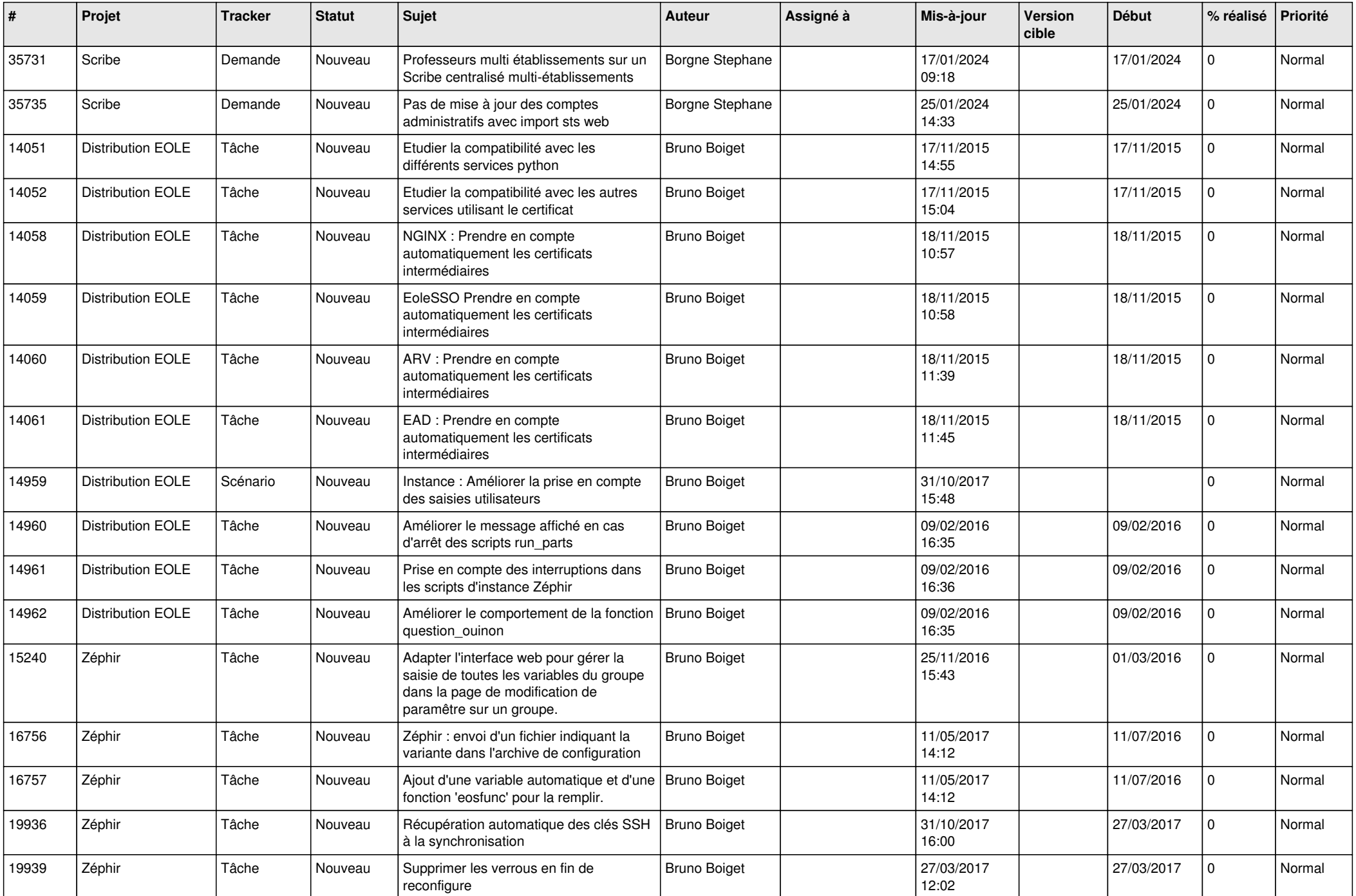

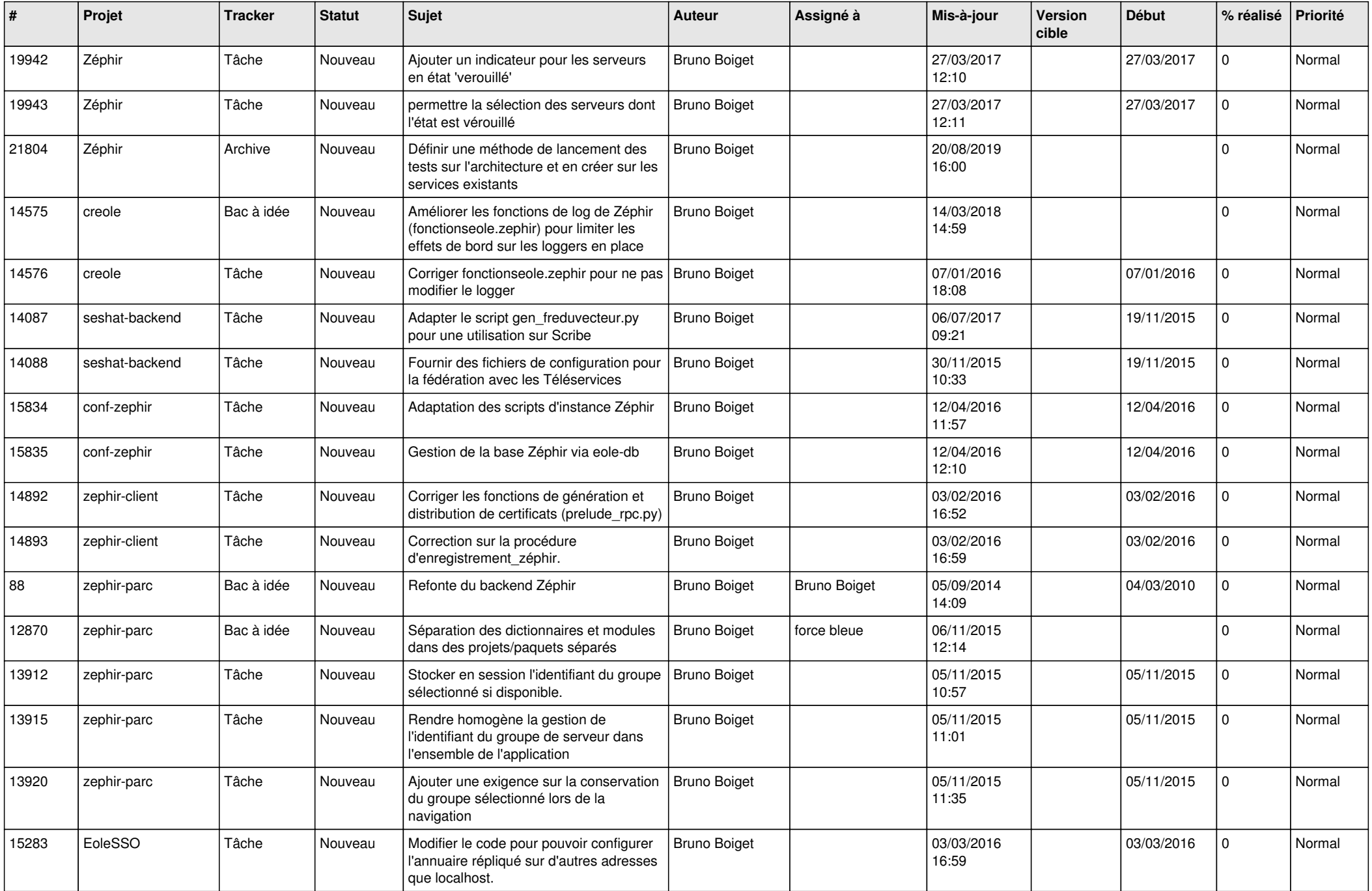

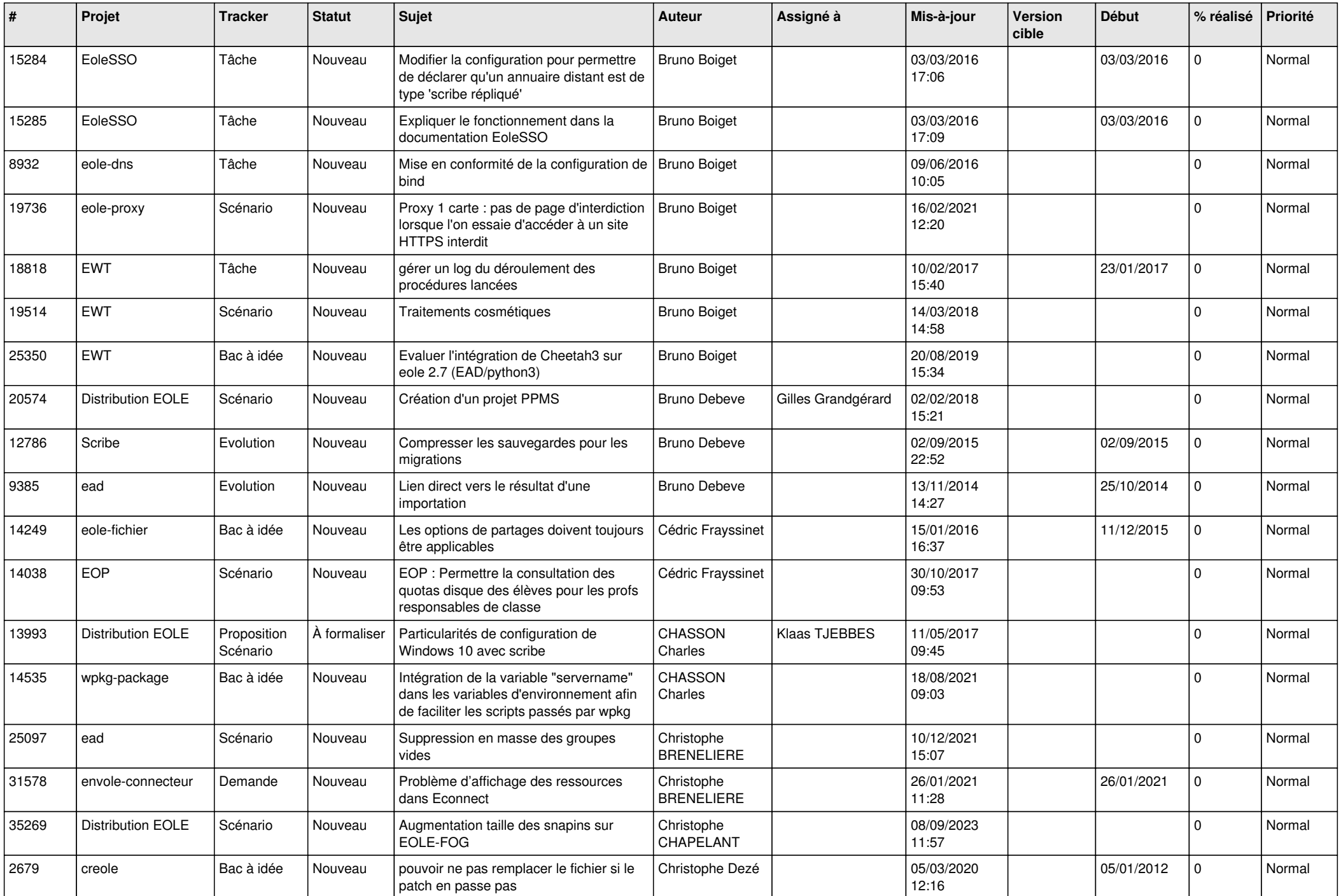

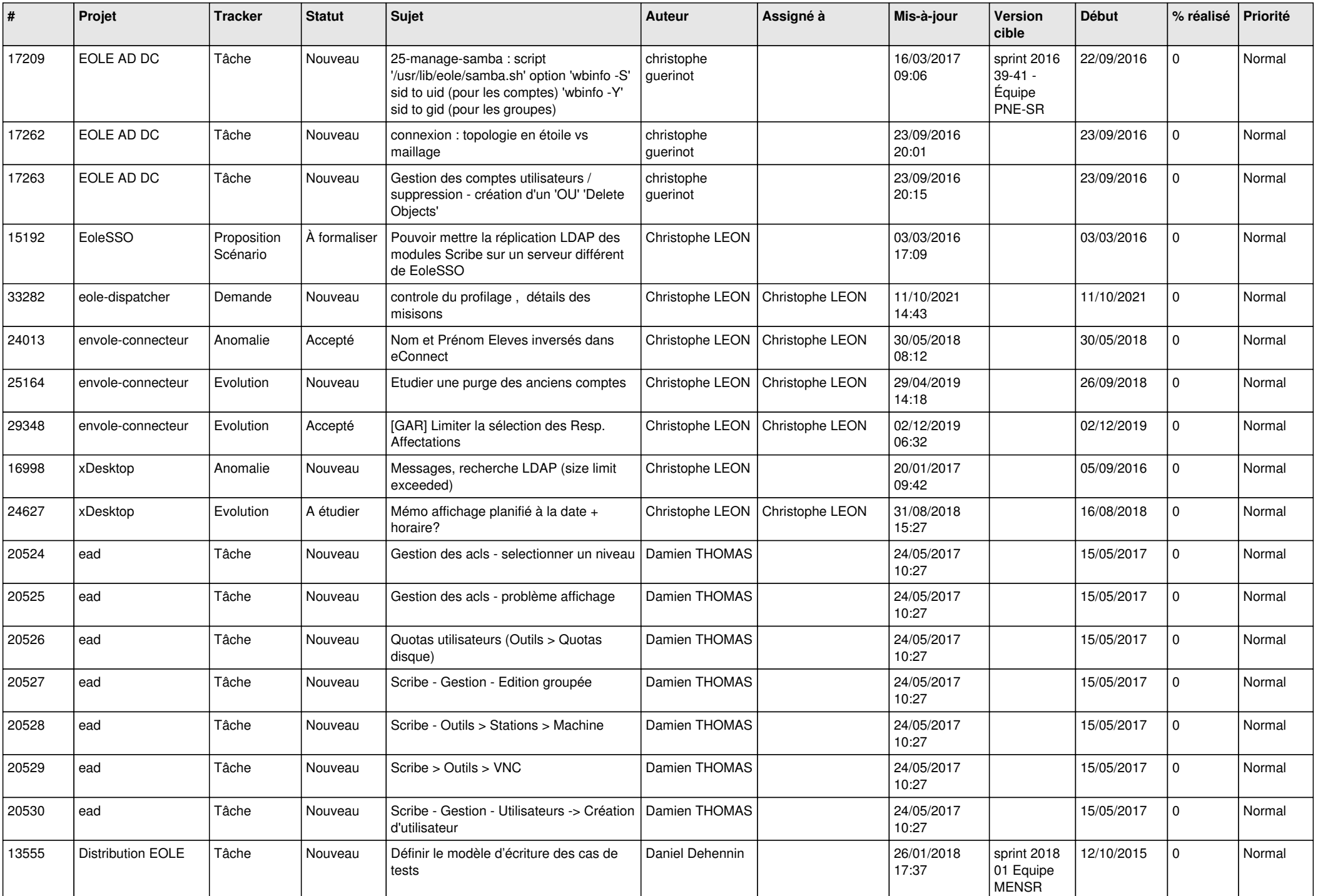

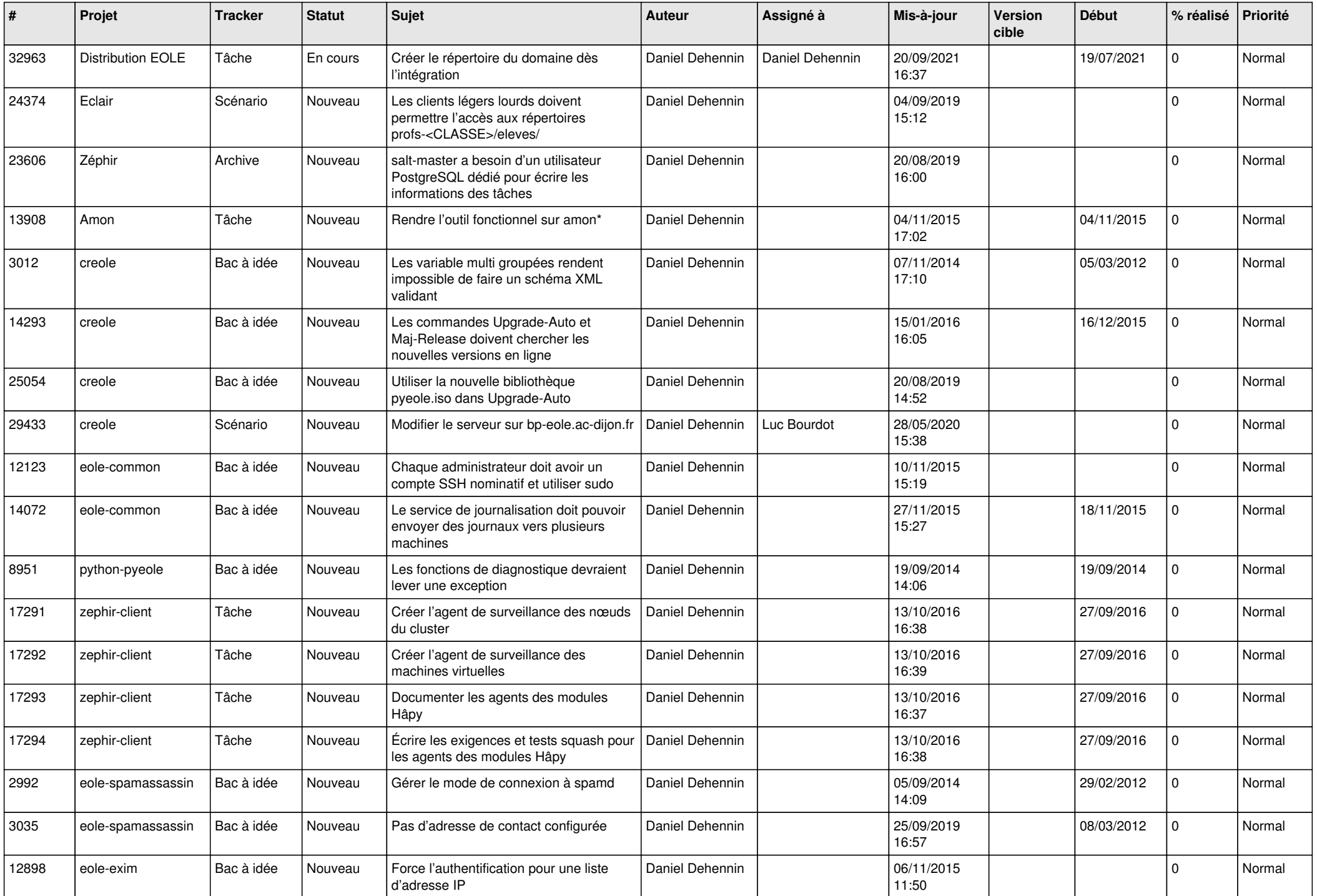

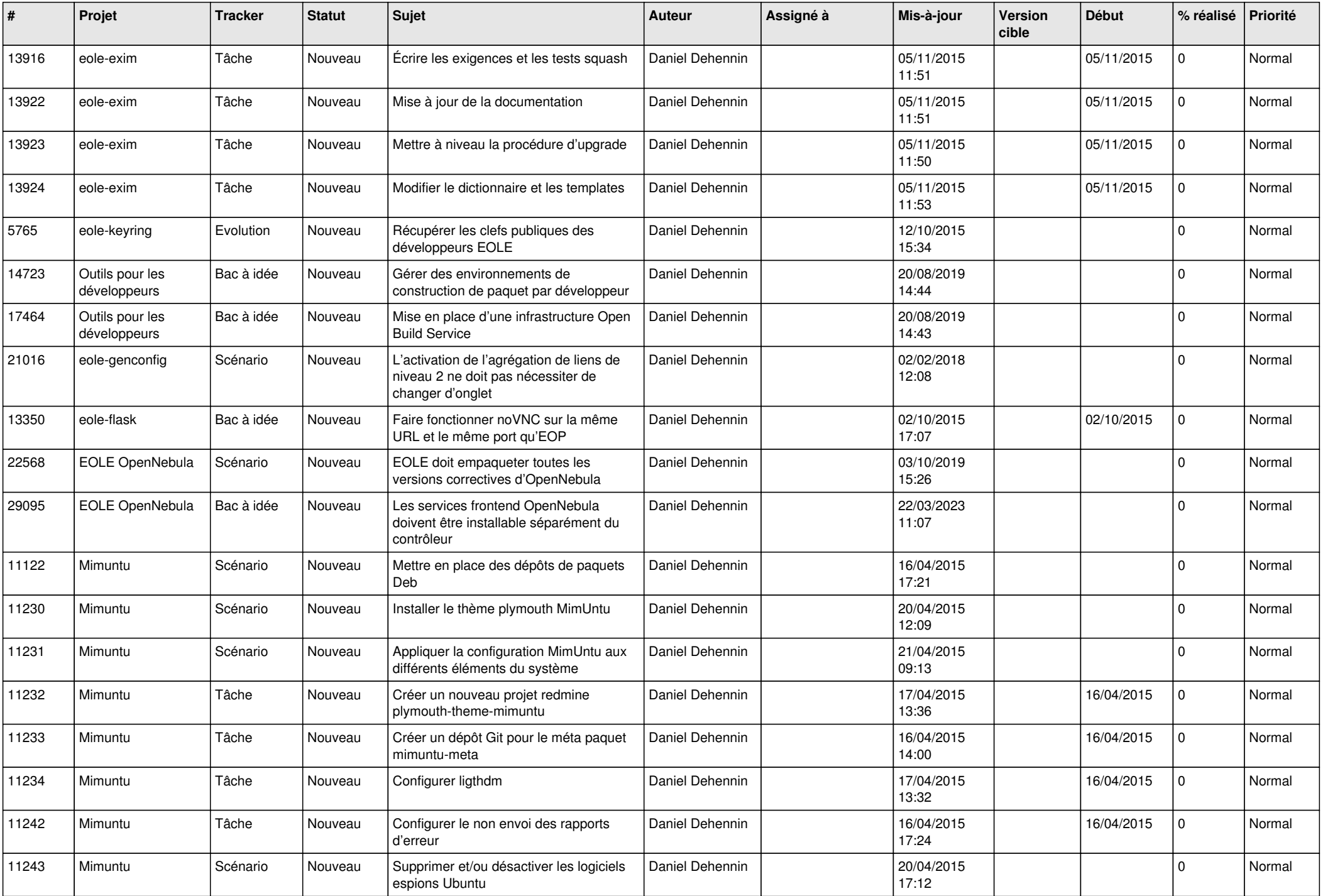

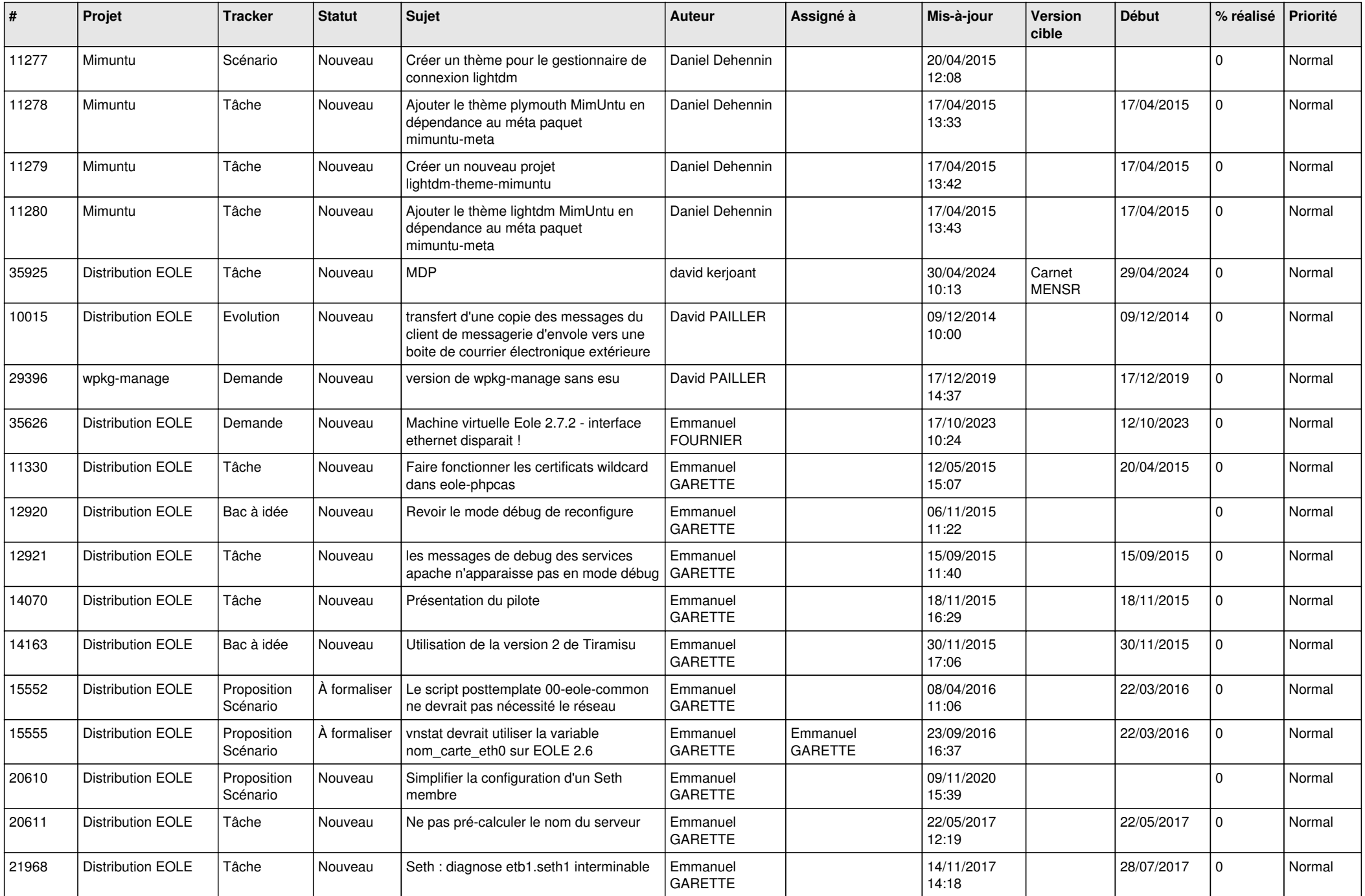

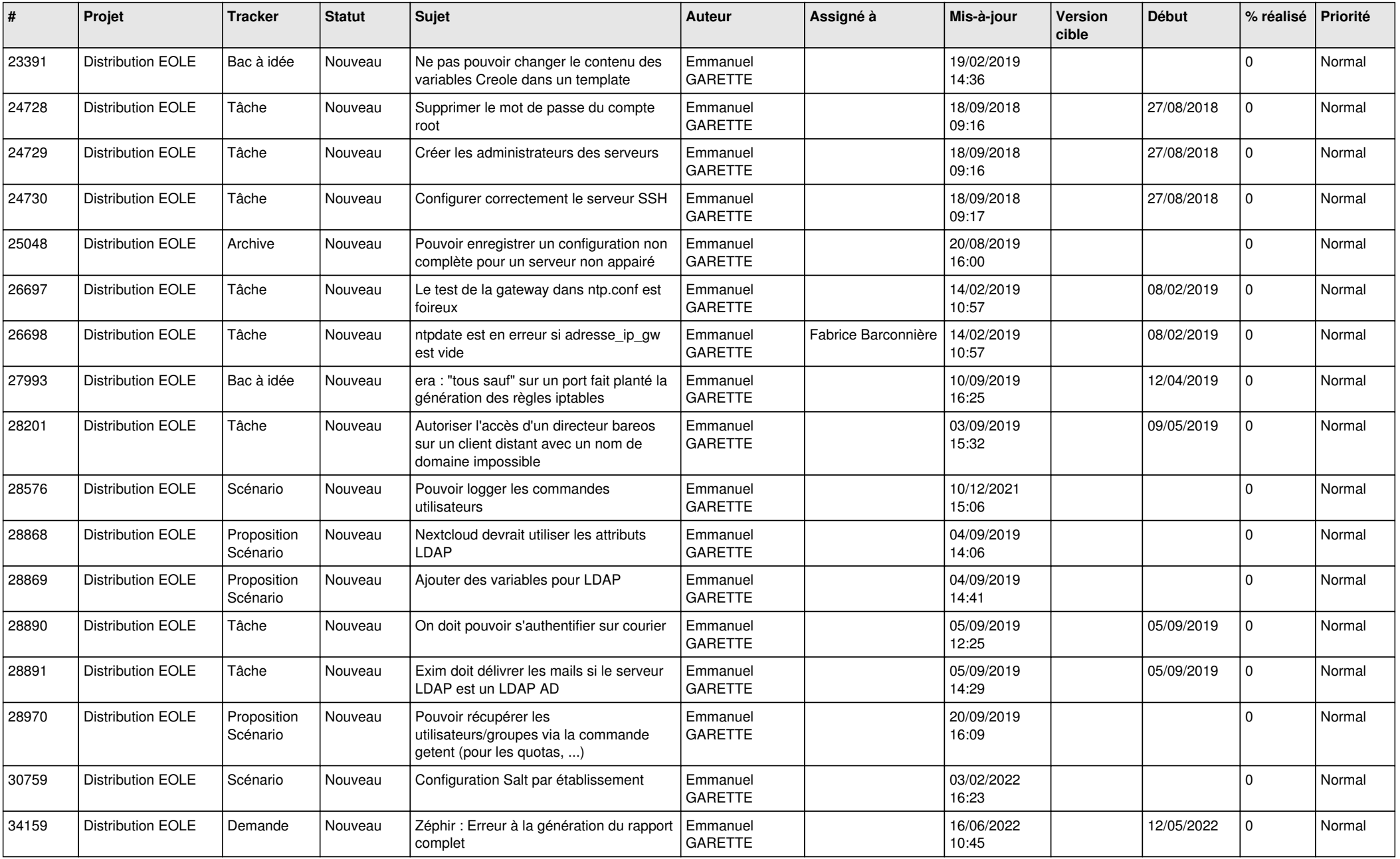

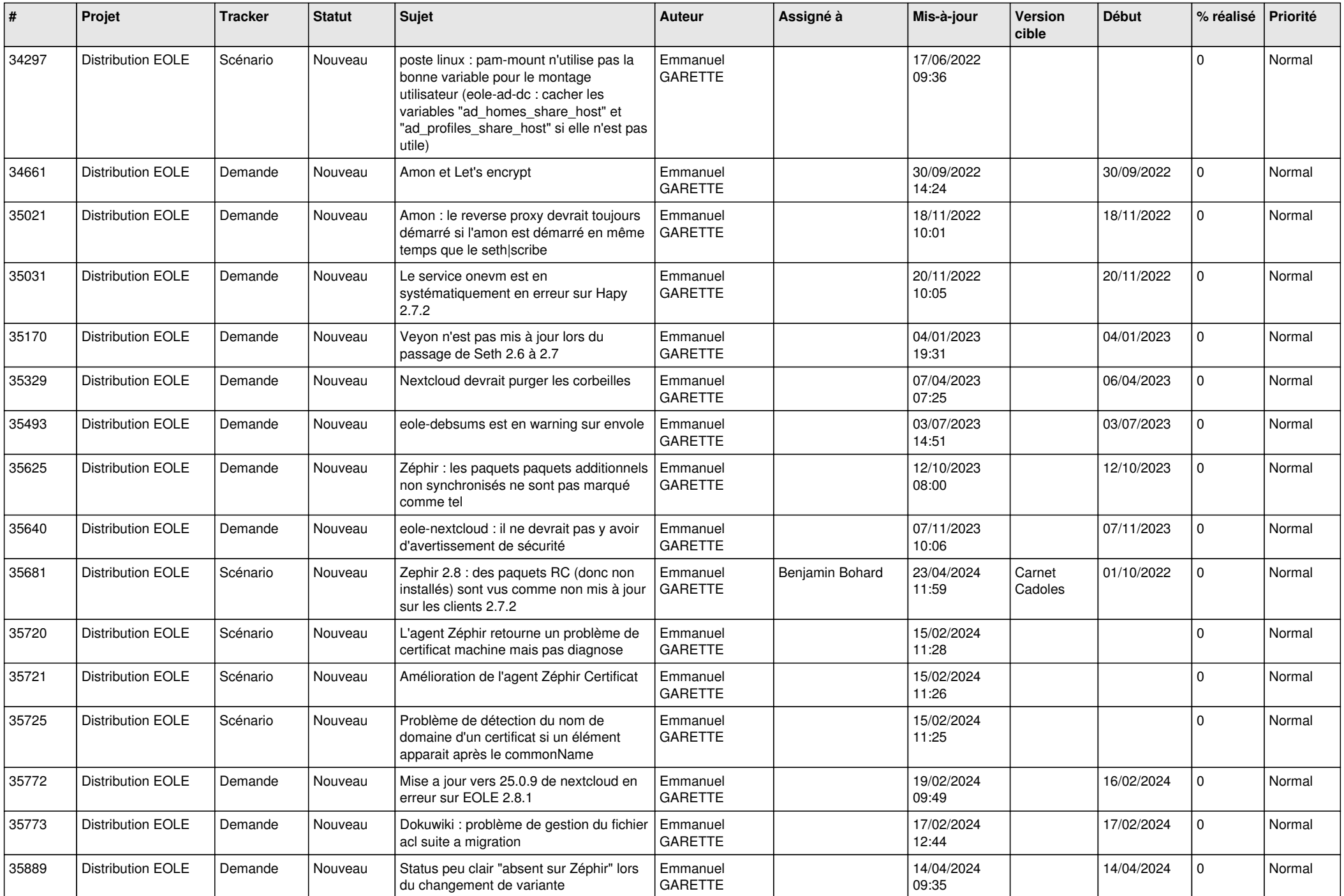

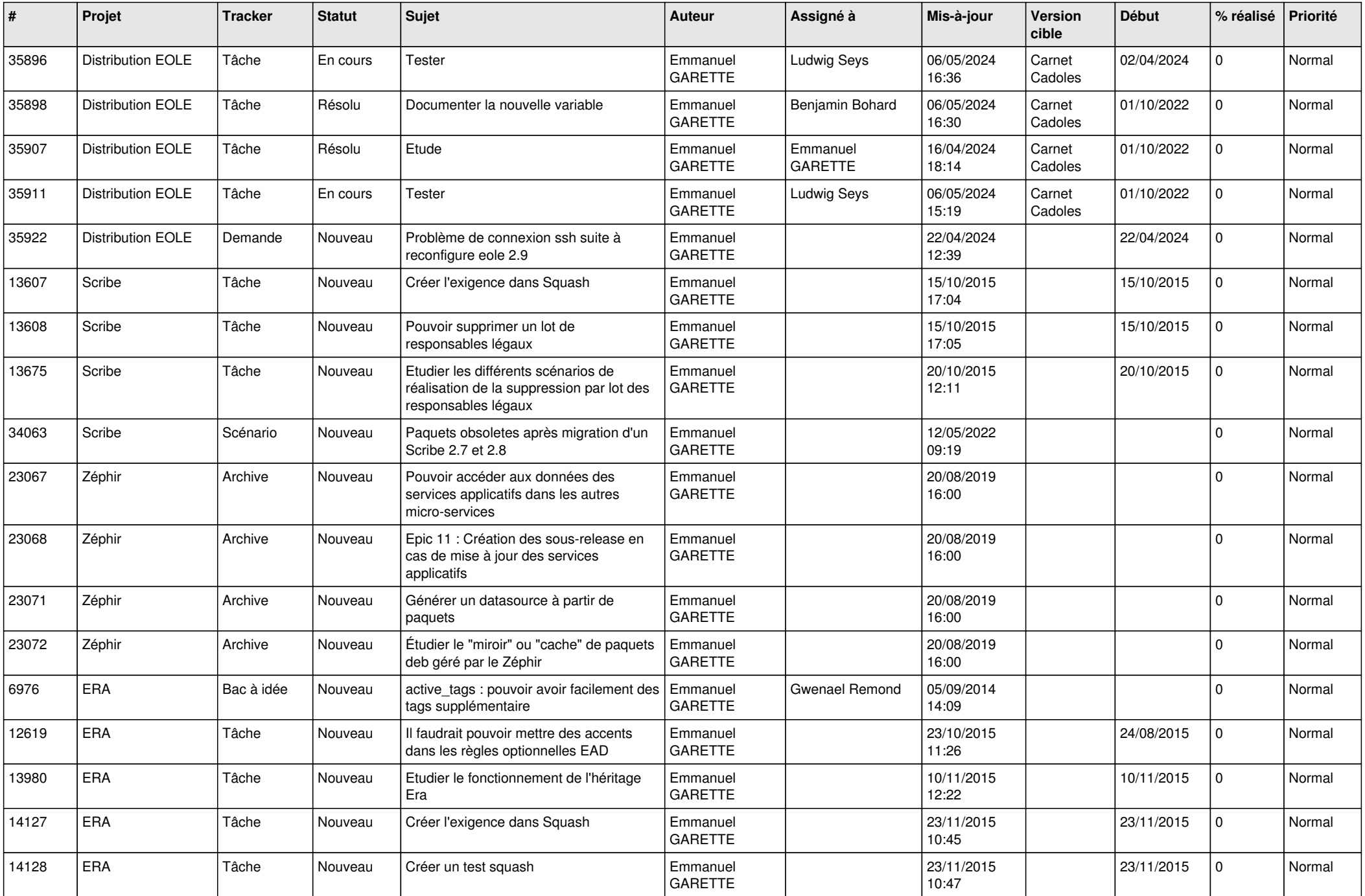

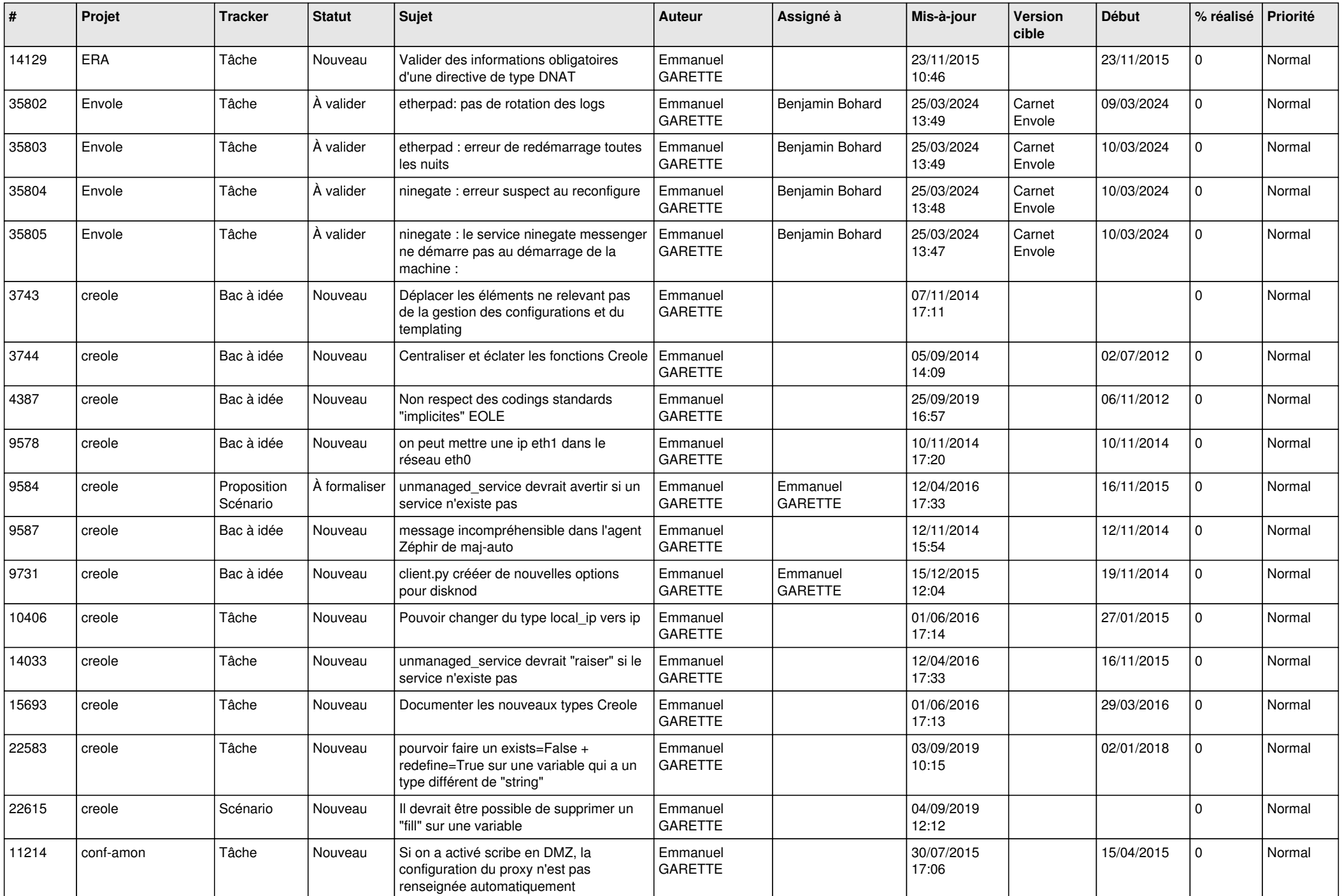

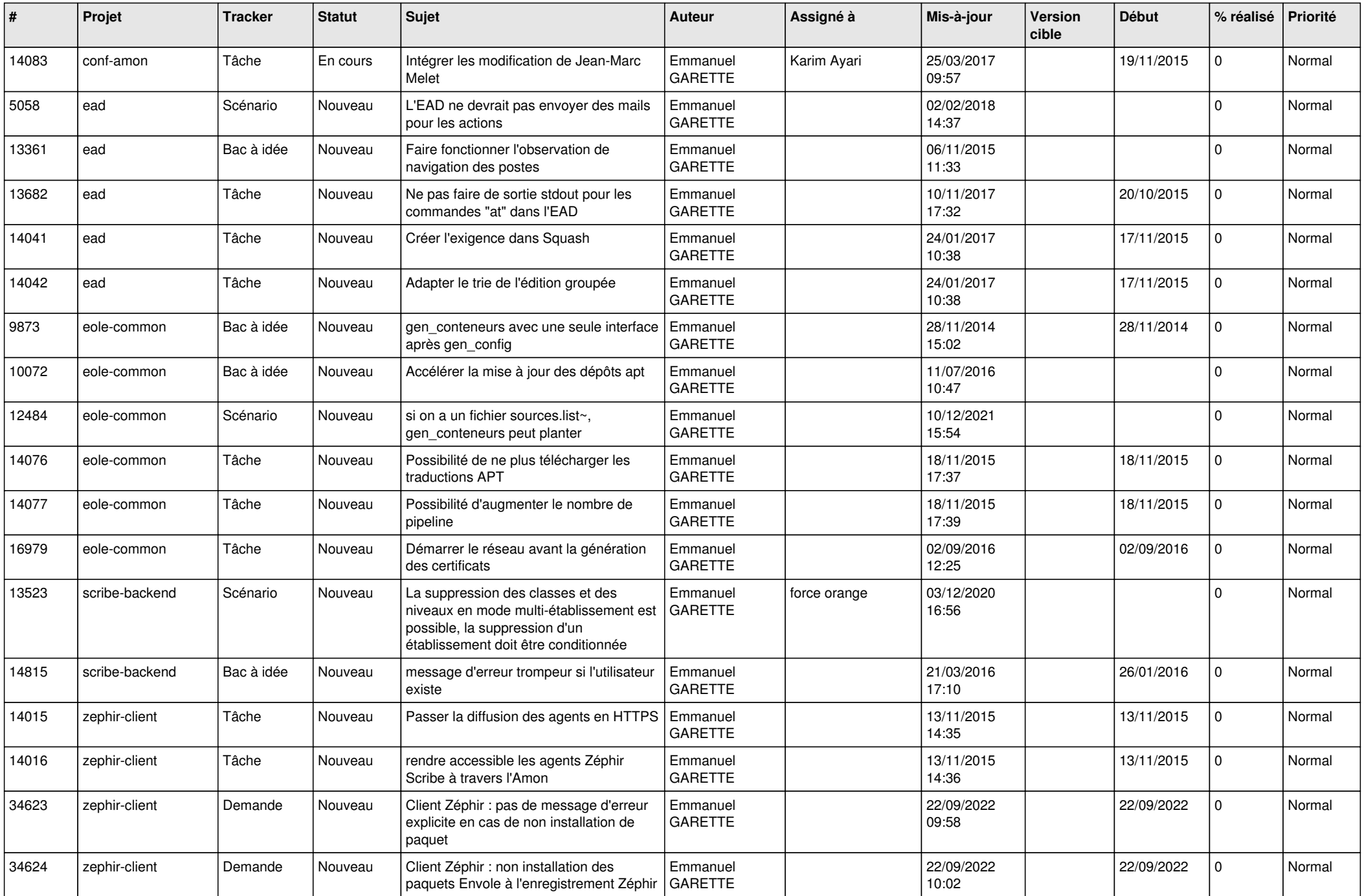

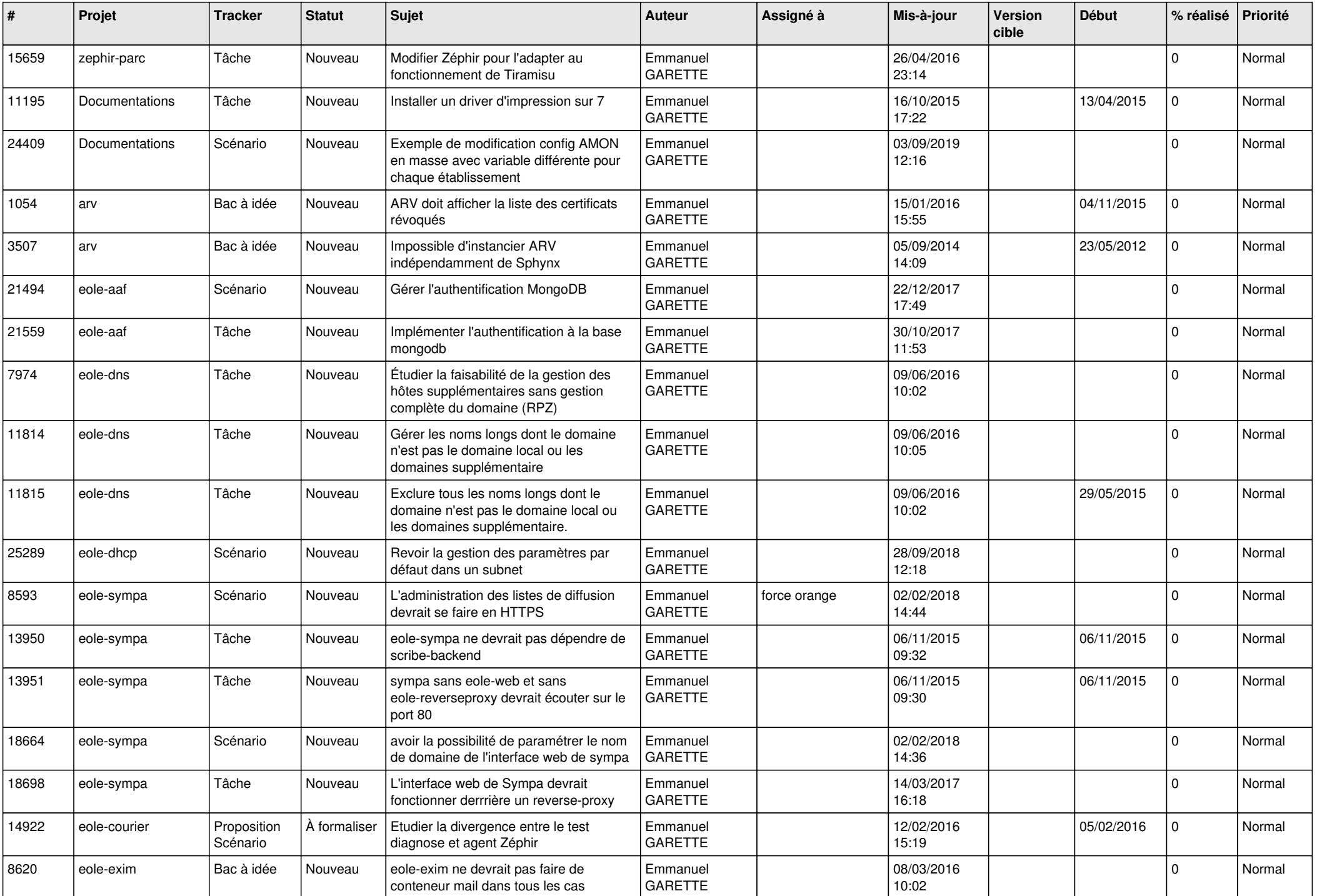

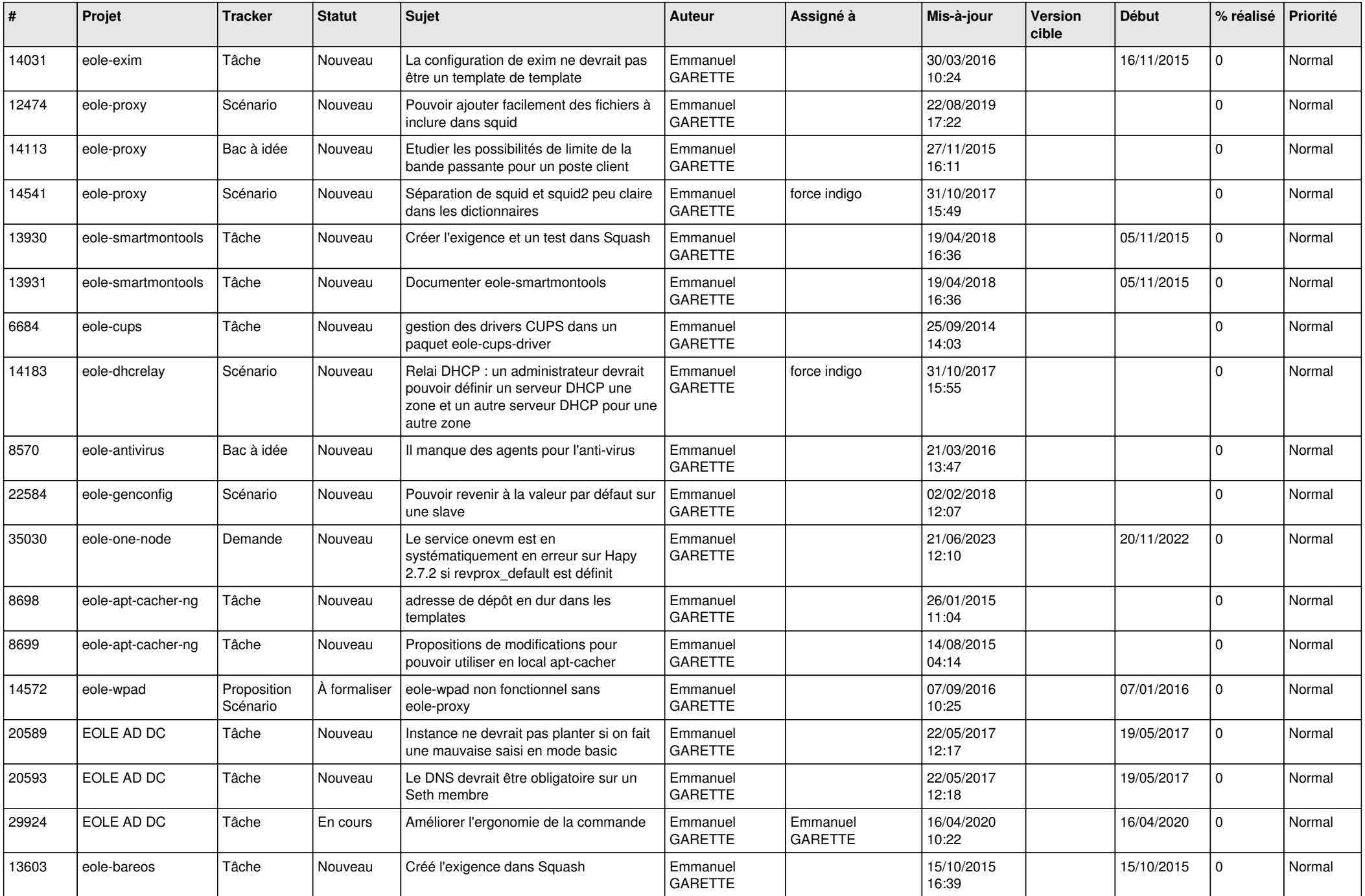

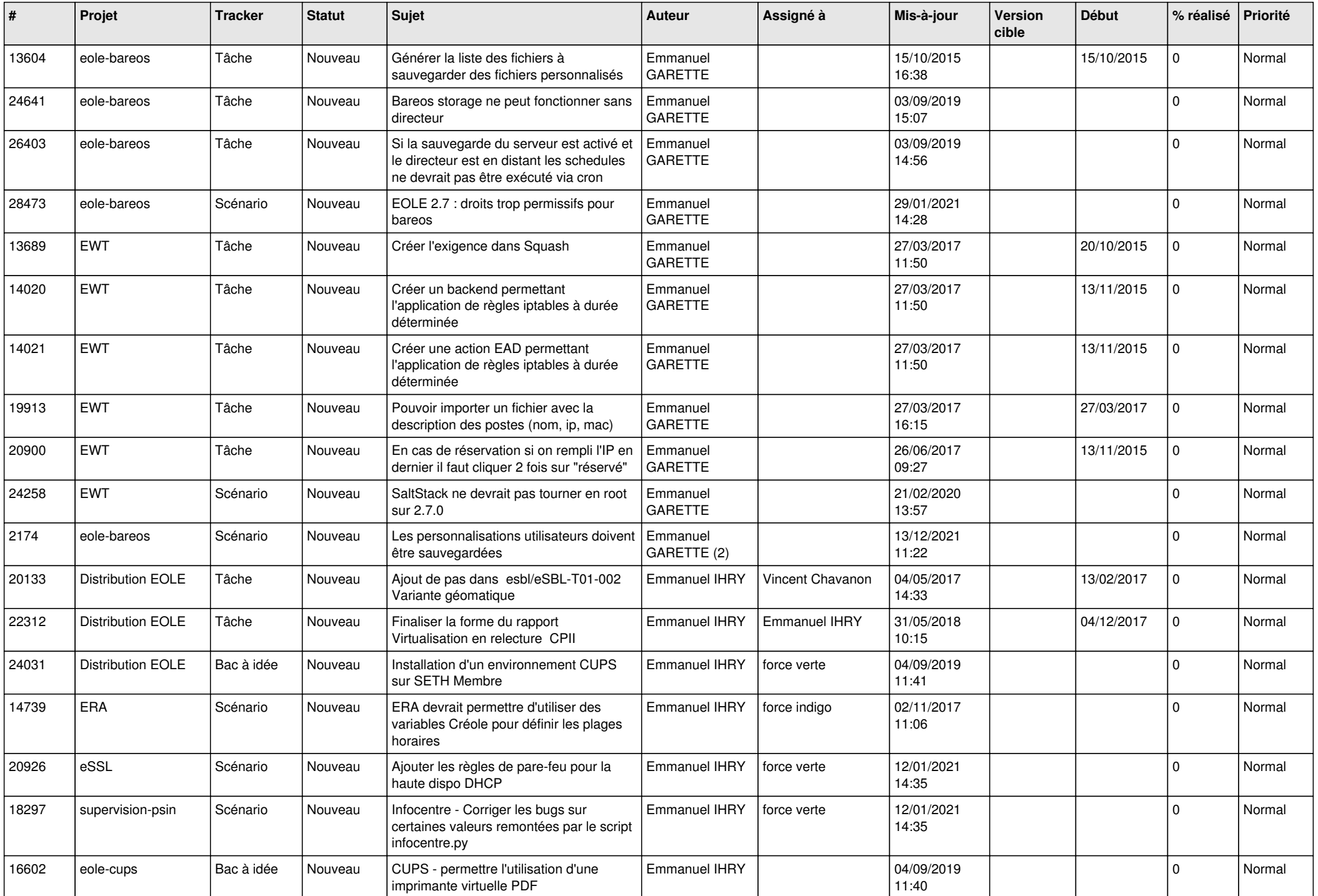

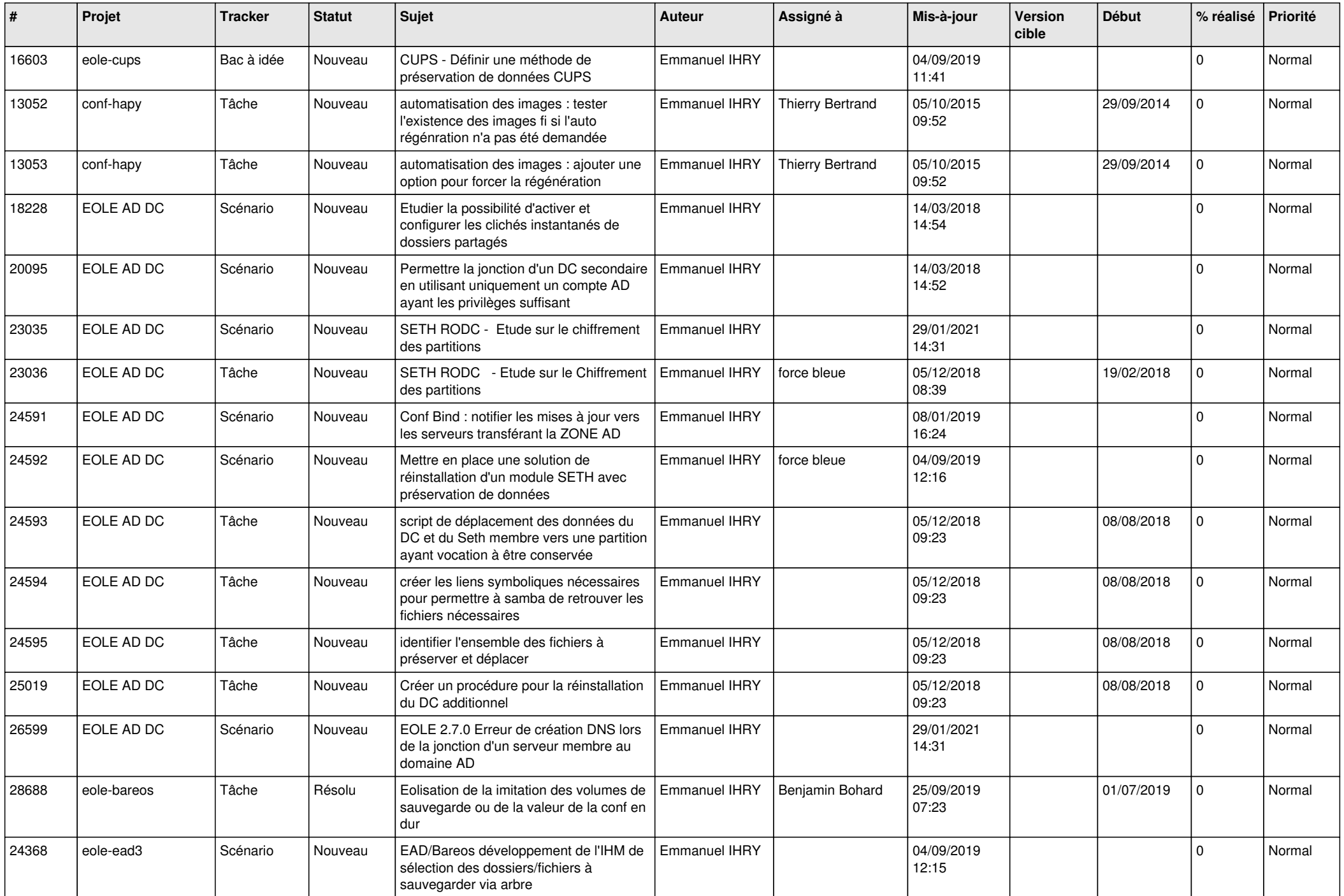

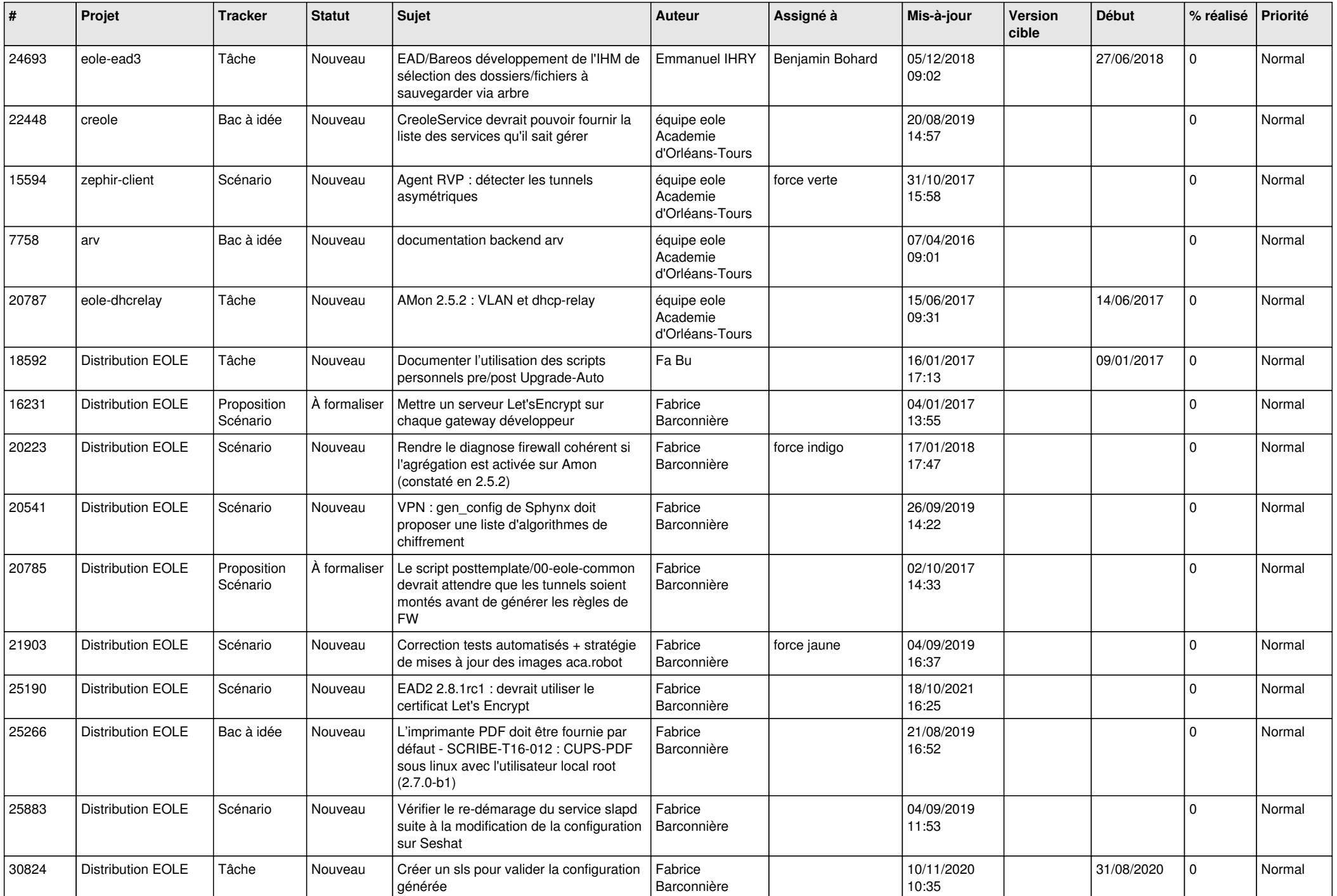

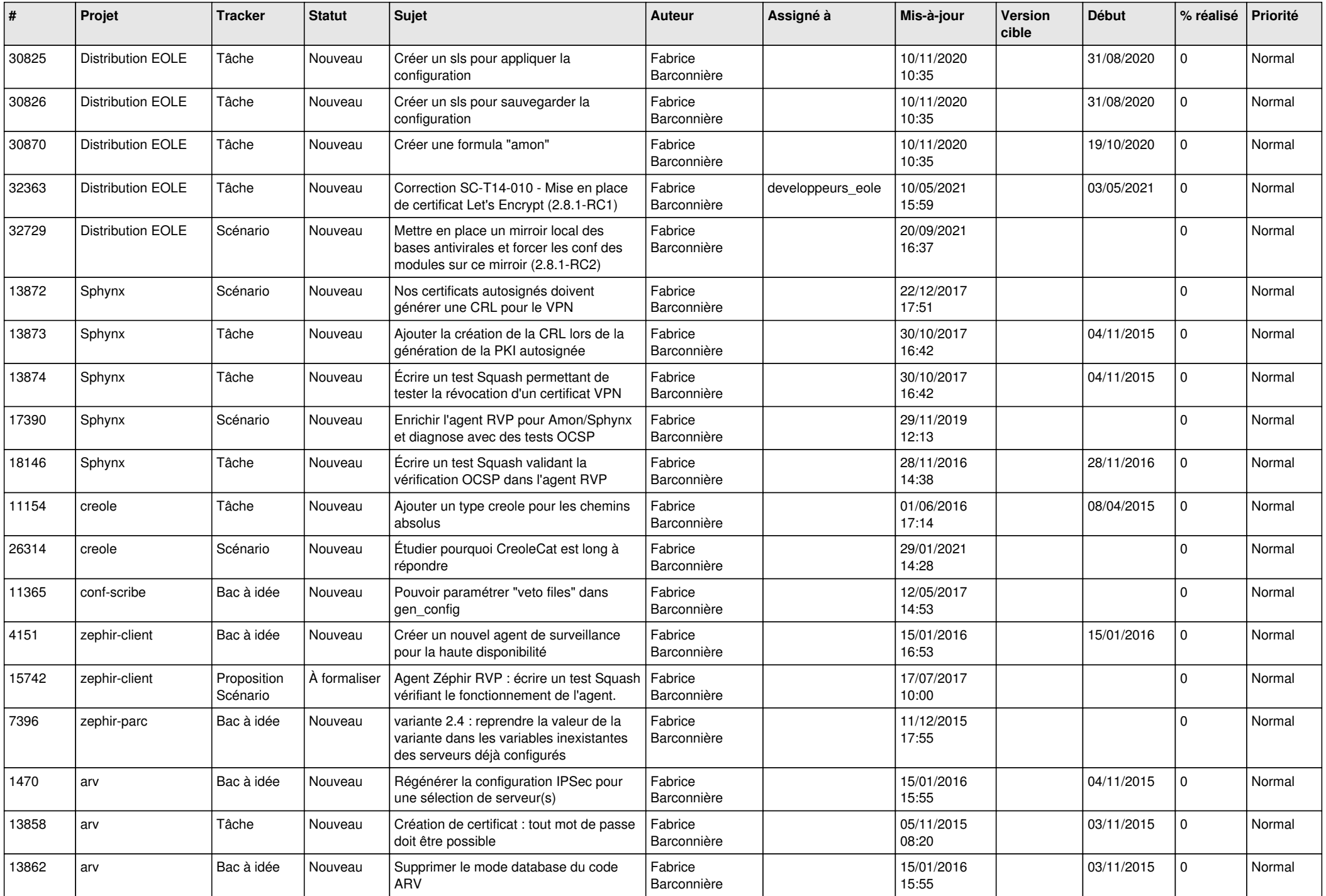

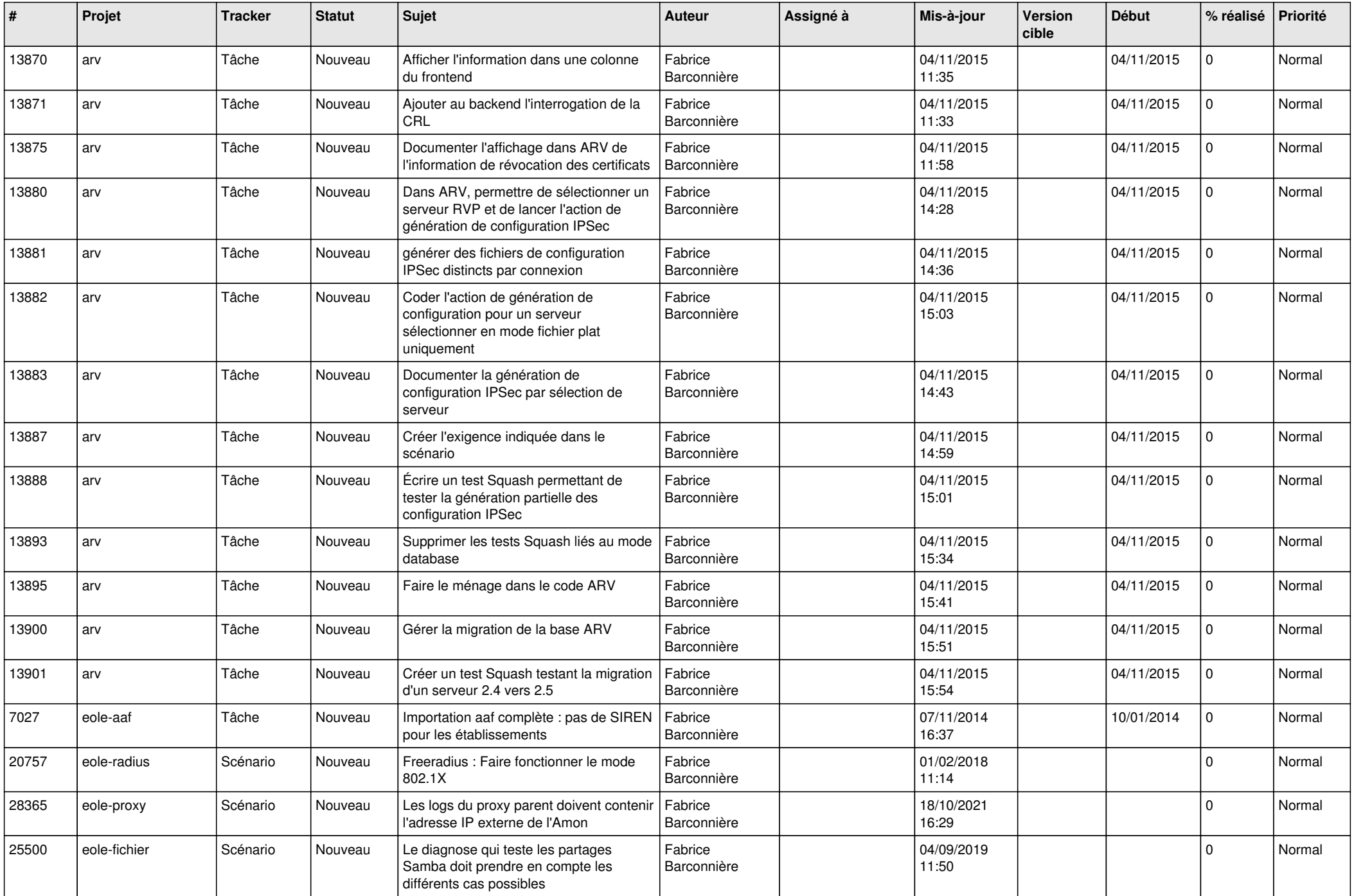

![](_page_25_Picture_599.jpeg)

![](_page_26_Picture_627.jpeg)

![](_page_27_Picture_638.jpeg)

![](_page_28_Picture_232.jpeg)

**...**